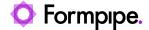

Knowledgebase > General > Third-Party Open-Source Software Dependencies

## Third-Party Open-Source Software Dependencies

Adam McStravick - 2022-10-03 - Comments (0) - General

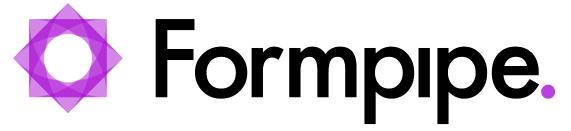

Formpipe acknowledges the copyright holders of these open-source software libraries and tools, on which our software depends.

Click a link to view the license terms or namespace details, where applicable.

Please note Formpipe is not responsible for the content of third-party websites.

In all cases, the dependencies apply to the latest version of Autoform DM or Lasernet.

Autoform DM

# Third-Party Software License

#### **Namespace**

Apache\_2.0

com.fasterxml.jackson.datatype.jackson-datatype-jsr310 (Jackson datatype: JSR310)

com.fasterxml.jackson.module.jackson-module-scala\_2.13 (jackson-module-scala)

com.google.code.findbugs.jsr305 (FindBugs-jsr305)

com.google.guava.guava (Guava: Google Core Libraries for Java)

com.microsoft.azure.azure-storage (Microsoft Azure Storage Client SDK)

com.typesafe.scala-logging.scala-logging 2.13 (scala-logging)

commons-beanutils.commons-beanutils (Apache Commons BeanUtils)

commons-codec.commons-codec (Commons Codec)

#### **Third-Party Software License**

#### **Namespace**

commons-collections.commons-collections (Apache Commons Collections) commons-fileupload.commons-fileupload (Commons FileUpload) commons-io.commons-io (Commons IO) commons-lang.commons-lang (Lang) io.swagger.core.v3.swagger-jaxrs2 (swagger-jaxrs2) jakarta.enterprise.jakarta.enterprise.cdi-api (Jakarta CDI) jakarta.validation.jakarta.validation-api (Jakarta Bean Validation API) joda-time.joda-time (Joda-Time) org.apache.commons.commons-email (Commons Email) org.apache.commons.commons-exec (Commons Exec) org.apache.commons.commons-lang3 (Commons Lang) org.apache.cxf.cxf-rt-bindings-soap (Apache CXF Runtime SOAP Binding) org.apache.cxf.cxf-rt-transports-http (Apache CXF Runtime HTTP **Transport**) org.apache.cxf.cxf-rt-ws-security (Apache CXF Runtime WS Security) org.apache.velocity.velocity-tools (VelocityTools) org.apache.wss4j.wss4j-ws-security-dom (Apache WSS4J DOM WS-Security) org.infinispan.infinispan-core (Infinispan Core) org.javatuples.javatuples (javatuples) org.jboss.resteasy.resteasy-jackson2-provider (RESTEasy Jackson 2 Provider) org.jboss.resteasy.resteasy-jaxrs (RESTEasy JAX-RS Implementation) org.jboss.resteasy.resteasy-multipart-provider (RESTEasy Multipart Provider) org.jetbrains.annotations (JetBrains Java Annotations)

org.jooq.jooq (jOOQ)

org.keycloak.keycloak-core (Keycloak Core)

org.scala-lang.scala-library (Scala Library)

| Third-Party<br>Software License | Namespace                                                                                                    |  |  |  |  |  |
|---------------------------------|----------------------------------------------------------------------------------------------------|--|--|--|--|--|
|                                 | org.scala-lang.scala-reflect (Scala Compiler)                                                                 |  |  |  |  |  |
|                                 | org.scala-lang.modules.scala-xml_2.13 (scala-xml)                                                             |  |  |  |  |  |
|                                 | org.slf4j.log4j-over-slf4j (Log4j Implemented Over SLF4J)                                                     |  |  |  |  |  |
|                                 | org.springframework.spring-jdbc (Spring JDBC)                                                                 |  |  |  |  |  |
|                                 | org.wildfly.core.wildfly-elytron-integration (WildFly: Elytron Subsystem)                                     |  |  |  |  |  |
|                                 | org.wildfly.security.wildfly-elytron (WildFly Elytron)                                                        |  |  |  |  |  |
|                                 | velocity.velocity (Velocity)                                                                                  |  |  |  |  |  |
|                                 | xalan.xalan (Xalan Java)                                                                                      |  |  |  |  |  |
|                                 | xerces.xercesImpl (Xerces-J)                                                                                  |  |  |  |  |  |
|                                 | xml-apis.xml-apis (XML Commons External Components XML APIs)                                                  |  |  |  |  |  |
| BSD-3-Clause                    |                                                                                                    |  |  |  |  |  |
|                                 | org.reflections.reflections (Reflections)                                                                     |  |  |  |  |  |
| CDDL_1.0                        |                                                                                                    |  |  |  |  |  |
|                                 | javax.mail.mail (JavaMail API (compat))                                                                       |  |  |  |  |  |
|                                 | javax.jws.jsr181-api (JSR-181 Maintenance Release 1)                                                          |  |  |  |  |  |
| CPL                             |                                                                                                    |  |  |  |  |  |
|                                 | wsdl4j.wsdl4j (WSDL4J)                                                                                        |  |  |  |  |  |
| Eclipse Public<br>License 2.0   |                                                                                                    |  |  |  |  |  |
|                                 | org.jboss.spec.javax.annotation.jboss-annotations-api_1.3_spec (JBoss Jakarta Annotations API)                |  |  |  |  |  |
|                                 | org.jboss.spec.javax.ejb.jboss-ejb-api_3.2_spec (jboss-jakarta-ejb-api_spec)                                  |  |  |  |  |  |
|                                 | org.jboss.spec.javax.enterprise.concurrent.jboss-concurrency-api_1.0_spec (jakarta.enterprise.concurrent-api) |  |  |  |  |  |
|                                 | org.jboss.spec.javax.interceptor.jboss-interceptors-api_1.2_spec (Jboss Jakarta Interceptors API)             |  |  |  |  |  |
|                                 | org.jboss.spec.javax.security.jacc.jboss-jacc-api_1.5_spec (Jakarta Authorization)                            |  |  |  |  |  |

org.jboss.spec.javax.servlet.jboss-servlet-api\_4.0\_spec (JBoss Jakarta Servlet)

| Third-Party<br>Software License                 | Namespace                                                                                                    |  |  |  |  |  |
|-------------------------------------------------|----------------------------------------------------------------------------------------------------|--|--|--|--|--|
|                                                 | org.jboss.spec.javax.transaction.jboss-transaction-api_1.3_spec (javax.transaction API)                       |  |  |  |  |  |
|                                                 | jakarta.persistence.jakarta.persistence-api (Jakarta Persistence API)                                         |  |  |  |  |  |
| Eclipse<br>Distribution<br>License (EDL) 1.0    |                                                                                                    |  |  |  |  |  |
|                                                 | jakarta.persistence.jakarta.persistence-api (Jakarta Persistence API)                                         |  |  |  |  |  |
|                                                 | com.sun.xml.ws.jaxws-rt (JAX-WS RI Runtime (jaxws-rt))                                                        |  |  |  |  |  |
| GPL_2.0                                         |                                                                                                    |  |  |  |  |  |
|                                                 | javax.jws.jsr181-api (JSR-181 Maintenance Release 1)                                                          |  |  |  |  |  |
| GPL 2.0 only<br>with Classpath<br>exception 2.0 |                                                                                                    |  |  |  |  |  |
|                                                 | javax.mail.mail (JavaMail API (compat))                                                                       |  |  |  |  |  |
|                                                 | org.jboss.spec.javax.annotation.jboss-annotations-api_1.3_spec (JBoss Jakarta Annotations API)                |  |  |  |  |  |
|                                                 | org.jboss.spec.javax.ejb.jboss-ejb-api_3.2_spec (jboss-jakarta-ejb-api_spec)                                  |  |  |  |  |  |
|                                                 | org.jboss.spec.javax.enterprise.concurrent.jboss-concurrency-api_1.0_spec (jakarta.enterprise.concurrent-api) |  |  |  |  |  |
|                                                 | org.jboss.spec.javax.interceptor.jboss-interceptors-api_1.2_spec (Jboss Jakarta Interceptors API)             |  |  |  |  |  |
|                                                 | org.jboss.spec.javax.security.jacc.jboss-jacc-api_1.5_spec (Jakarta Authorization)                            |  |  |  |  |  |
|                                                 | org.jboss.spec.javax.servlet.jboss-servlet-api_4.0_spec (JBoss Jakarta Servlet)                               |  |  |  |  |  |
|                                                 | org.jboss.spec.javax.transaction.jboss-transaction-api_1.3_spec (javax.transaction API)                       |  |  |  |  |  |
| LGPL_2.1 only                                   |                                                                                                    |  |  |  |  |  |
|                                                 | org.jboss.ws.cxf.jbossws-cxf-server (JBoss Web Services - Stack CXF<br>Server)                                |  |  |  |  |  |
|                                                 | org.picketbox.picketbox (PicketBox Full JAR Distribution)                                                     |  |  |  |  |  |
| LGPL_2.1 or later                               |                                                                                                    |  |  |  |  |  |
|                                                 | org.hibernate.hibernate-core (Hibernate ORM - hibernate-core)                                                 |  |  |  |  |  |
|                                                 | org.wildfly.wildfly-clustering-api (WildFly: Clustering public API)                                           |  |  |  |  |  |

| Third-Party<br>Software License                                     | Namespace                                                                 |  |  |  |  |  |
|---------------------------------------------------------------------|---------------------------------------------------------------------------|--|--|--|--|--|
|                                                                     | org.wildfly.wildfly-web (WildFly: Web Subsystem)                          |  |  |  |  |  |
|                                                                     | org.wildfly.core.wildfly-elytron-integration (WildFly: Elytron Subsystem) |  |  |  |  |  |
| MIT                                                                 |                                                                           |  |  |  |  |  |
|                                                                     | org.slf4j.jcl-over-slf4j (JCL 1.1.1 implemented over SLF4J)               |  |  |  |  |  |
|                                                                     | org.slf4j.slf4j-api (SLF4J API Module)                                    |  |  |  |  |  |
| Public Domain                                                       |                                                                           |  |  |  |  |  |
|                                                                     | org.jboss.ejb3.jboss-ejb3-ext-api (JBoss EJB 3 Extension API)             |  |  |  |  |  |
| Sun<br>Microsystems,<br>Inc.<br>Binary Code<br>License<br>Agreement |                                                                           |  |  |  |  |  |
|                                                                     | com.sun.media.jai-codec (Java Advanced Imaging Codecs)                    |  |  |  |  |  |
| The OpenLDAP Public License                                         |                                                                           |  |  |  |  |  |
|                                                                     | com.novell.ldap.jldap (LDAP Class Libraries for Java (JLDAP))             |  |  |  |  |  |
| Unspecified                                                         |                                                                           |  |  |  |  |  |
|                                                                     | axis.axis-wsdl4j (axis-wsdl4j)                                            |  |  |  |  |  |
|                                                                     | com.lowagie.itext (itext)                                                 |  |  |  |  |  |
|                                                                     | commons-discovery.commons-discovery (Discovery)                           |  |  |  |  |  |
|                                                                     | efs-licensing.client-axis (client-axis)                                   |  |  |  |  |  |
|                                                                     | javax.servlet.jsp.jsp-api (jsp-api)                                       |  |  |  |  |  |
|                                                                     | javax.xml.ws.jaxws-api (jaxws-api)                                        |  |  |  |  |  |
|                                                                     | jdom.jdom (jdom)                                                          |  |  |  |  |  |
|                                                                     | jpdfprint.jpdfprint (jpdfprint)                                           |  |  |  |  |  |
|                                                                     | openpcl.openpcl (openpcl)                                                 |  |  |  |  |  |
|                                                                     | org.codehaus.castor.castor (Castor)                                       |  |  |  |  |  |
|                                                                     | pdf-renderer.pdf-renderer (pdf-renderer)                                  |  |  |  |  |  |
|                                                                     | rhino.js (js)                                                             |  |  |  |  |  |
|                                                                     | struts.struts (struts)                                                    |  |  |  |  |  |

### Namespace

**WTFPL** 

Dependencies

org.reflections.reflections (Reflections)

| Lasernet                                                   |
|------------------------------------------------------------|
| <b>Note:</b> This section shows open-source licenses only. |
| Third-Party Software License                               |
| .Net Framework                                             |
| Azure Storage                                              |
| C++ REST SDK                                               |
| <u>ExcelDataReader</u>                                     |
| HtmlTidy4                                                  |
| JSON for Modern C++                                        |
| <u>Leptonica</u>                                           |
| <u>libjpeg</u>                                             |
| libtiff                                                    |
| Microsoft Azure Relay                                      |
| Microsoft EWS Managed API                                  |
| <u>NTextCat</u>                                            |
| <u>PCRe</u>                                                |
| <u>PoDoFo</u>                                              |
| <u>QScintilla</u>                                          |
| Qt                                                         |
| <u>Tesseract</u>                                           |
| <u>Zlib</u>                                                |
| Tags                                                       |
| Artifact                                                   |
| Autoform DM                                                |

| GroupID   |  |  |  |
|-----------|--|--|--|
| Lasernet  |  |  |  |
| Library   |  |  |  |
| License   |  |  |  |
| Namespace |  |  |  |